UNIVERSIDAD AUTÓNOMA "JUAN MISAEL SARACHO" FACULTAD DE CIENCIAS Y TECNOLOGÍA CARRERA DE INGENIERÍA CIVIL

DEPARTAMENTO DE OBRAS HIDRÁULICAS Y SANITARIAS

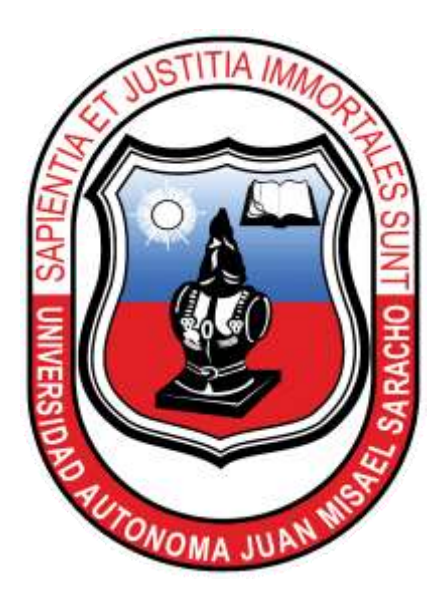

### "ESTIMACIÓN DE SEDIMENTOS EN EMBALSES

### APLICACIÓN PRÁCTICA: PRESA LA HONDURA"

Por:

#### HORACIO MARCELO TAVERA ALTAMIRANO

Semestre II - 2020

TARIJA – BOLIVIA

#### **DEDICATORIA**

 A Dios por ser fuente de inspiración en el proceso de mi formación profesional.

 A mi señora madre Primitiva Altamirano por su amor, apoyo incondicional, su inagotable esfuerzo y sacrificio en pos de mi formación personal y profesional.

 A mis hermanos por estar siempre a mi lado en los momentos buenos y difíciles de mi vida.

# ÍNDICE DE CONTENIDO

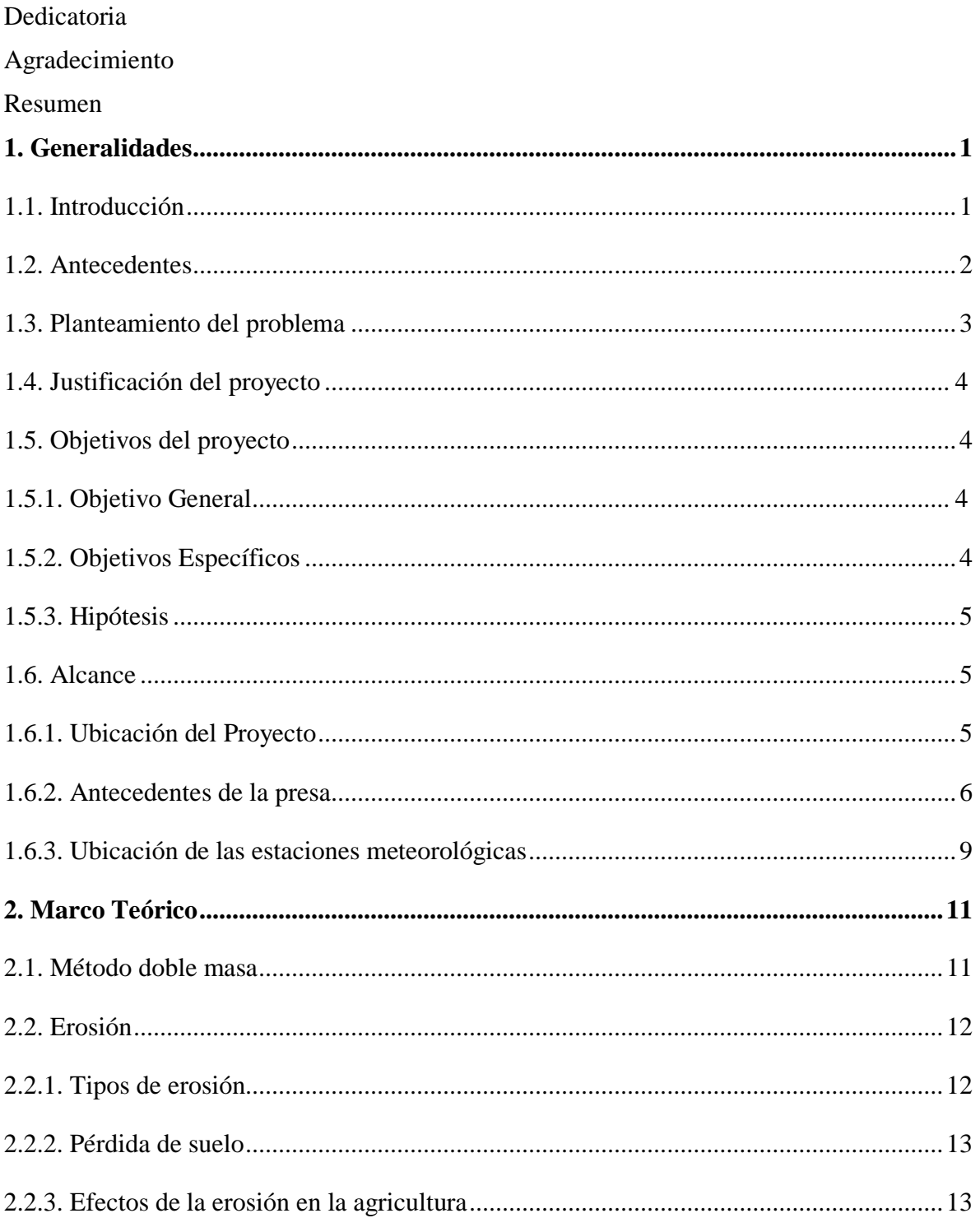

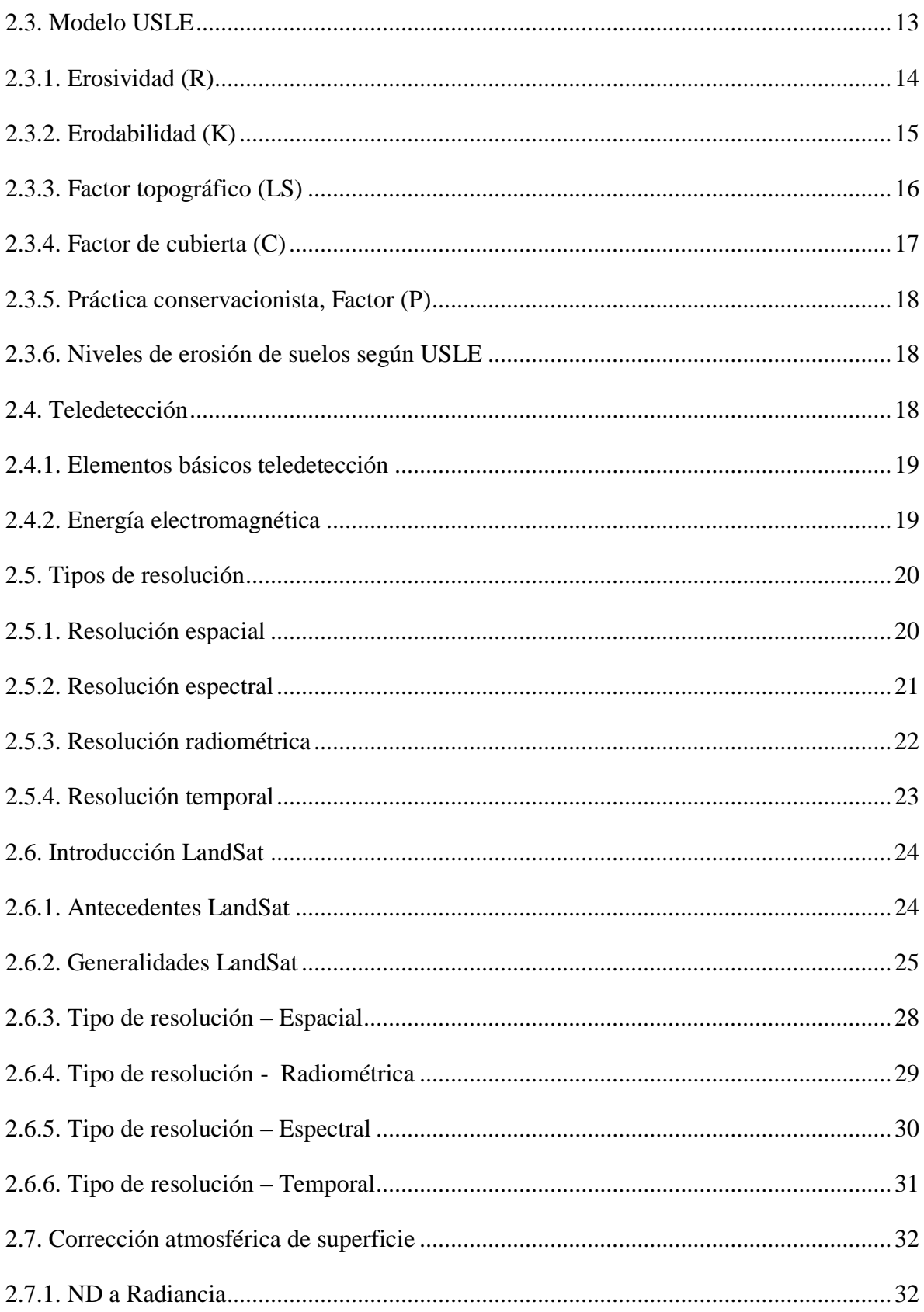

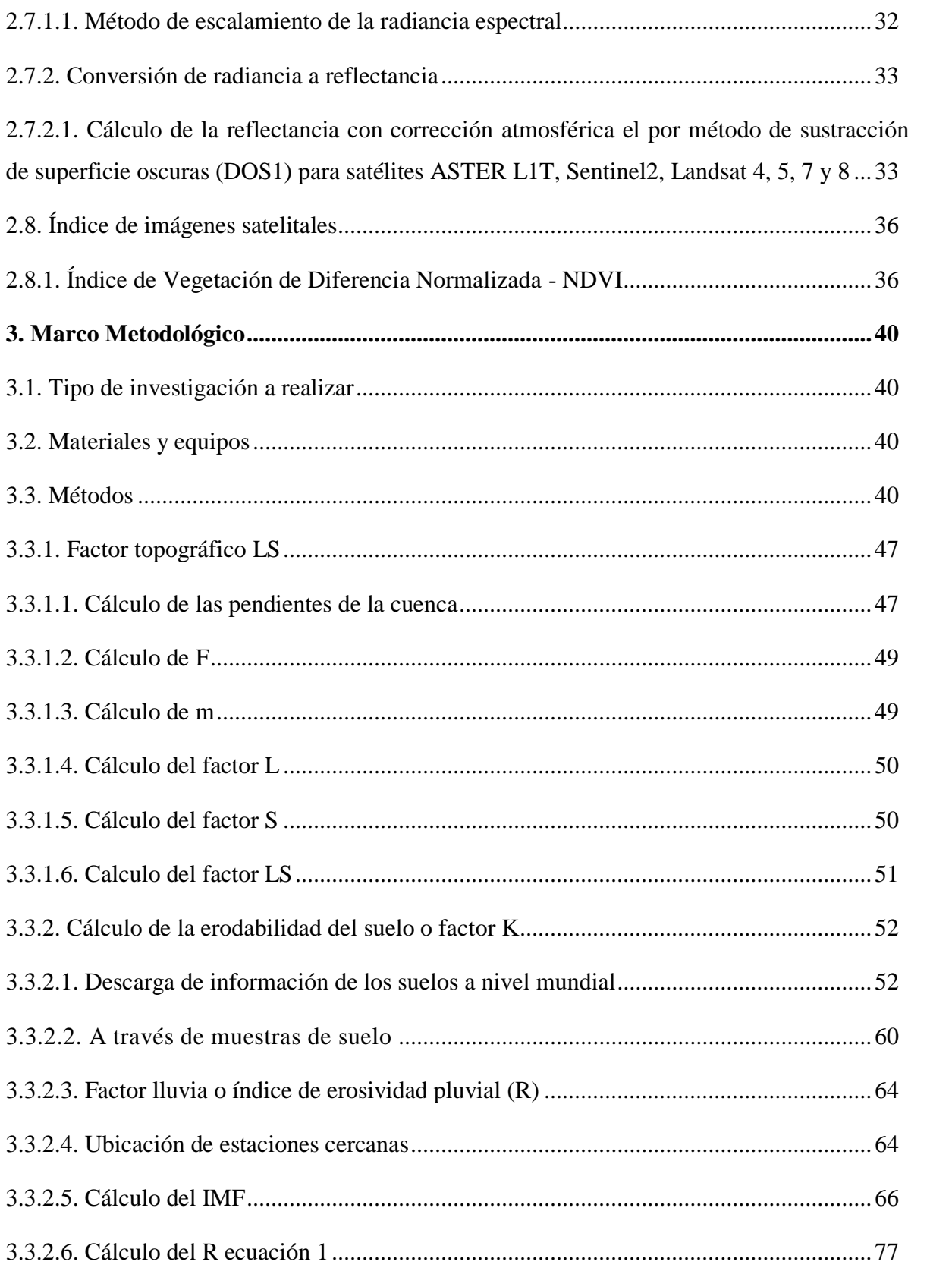

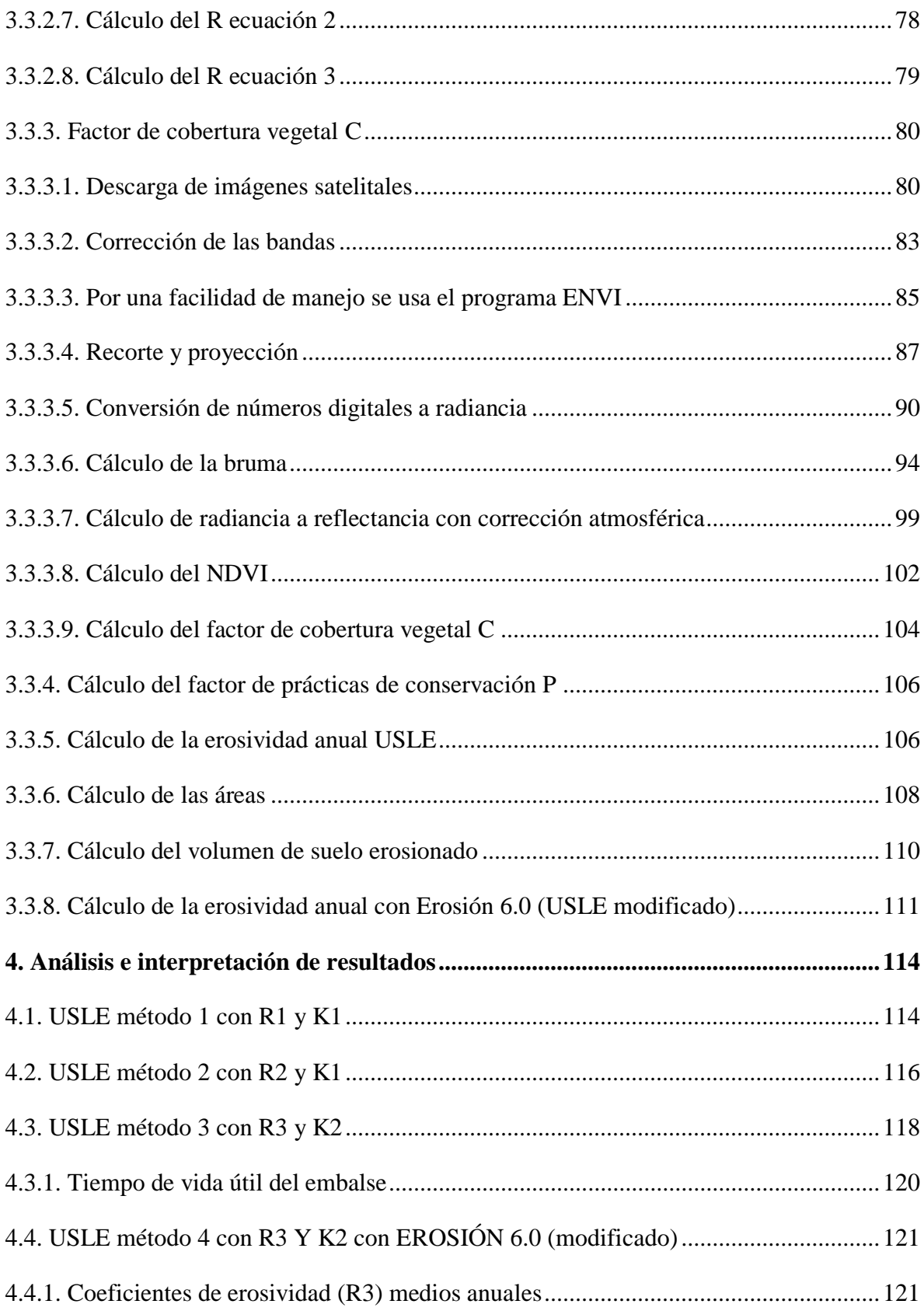

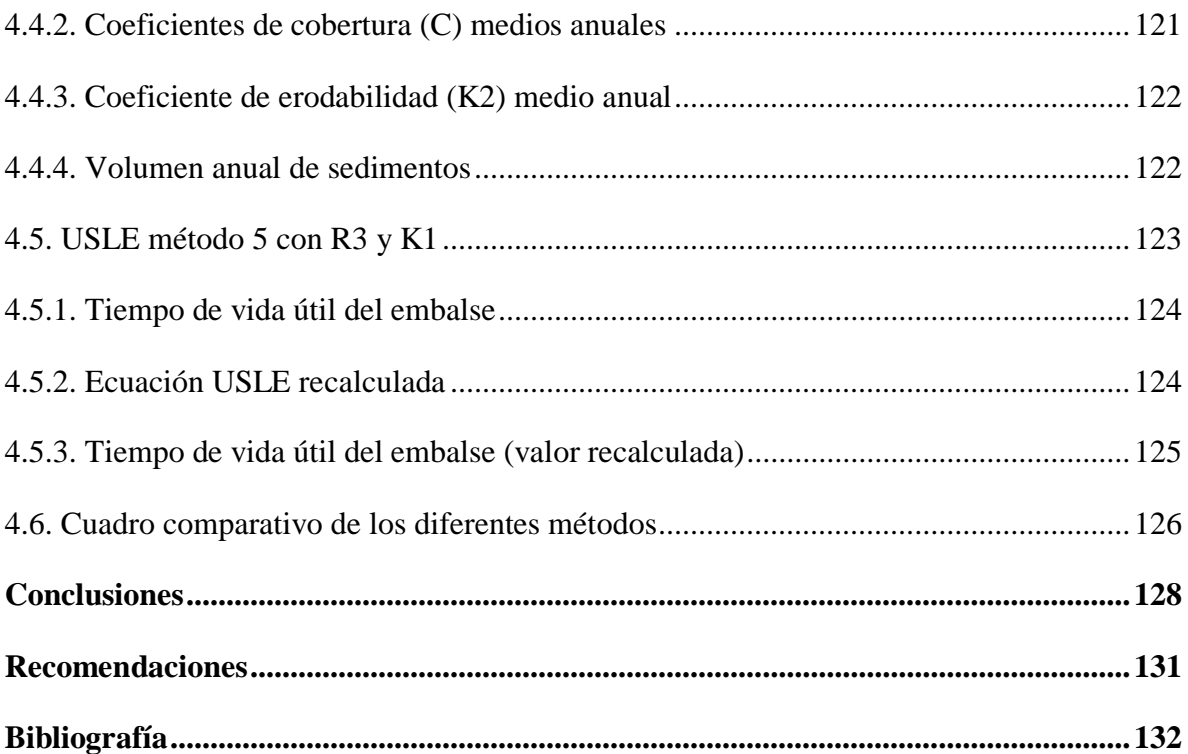

#### **Anexos**

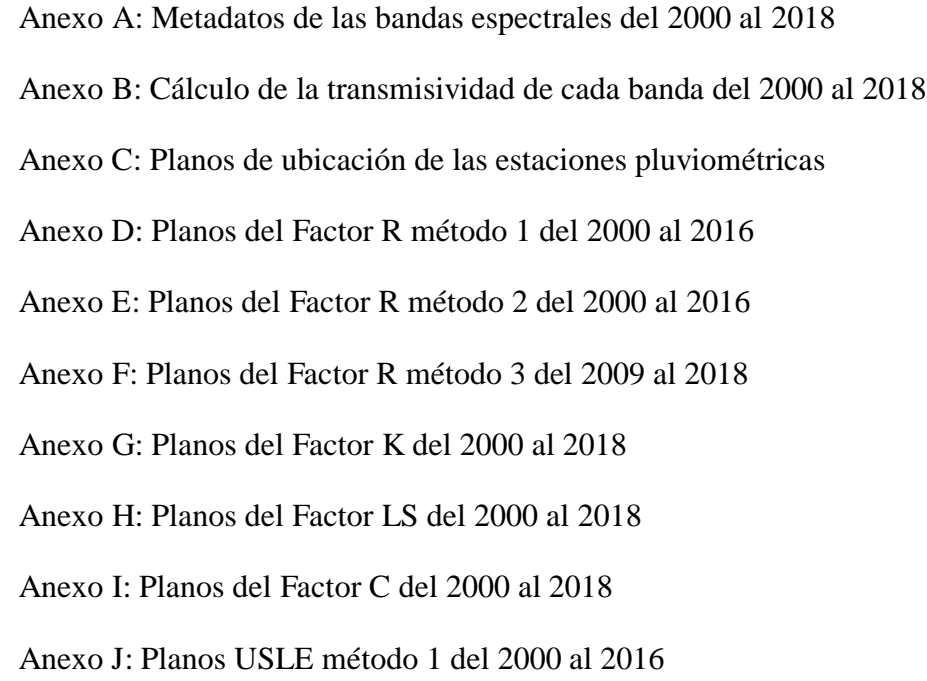

Anexo K: Planos USLE método 2 del 2000 al 2016

- Anexo L: Planos USLE lluvia método 3 con muestras de suelo del 2009 al 2018
- Anexo M: Planos USLE lluvia método 3 y datos FAO del 2009 al 2018
- Anexo N: Erosión 6.0 del 2009 al 2018
- Anexo O: Delimitación de cuenca Arc Map
- Anexo P: Estaciones pluviométricas y análisis de consistencia
- Anexo Q: Estudios de laboratorio del suelo
- Anexo R: Cálculos de volúmenes de sedimento de cada modelo

# **ÍNDICE DE FIGURAS**

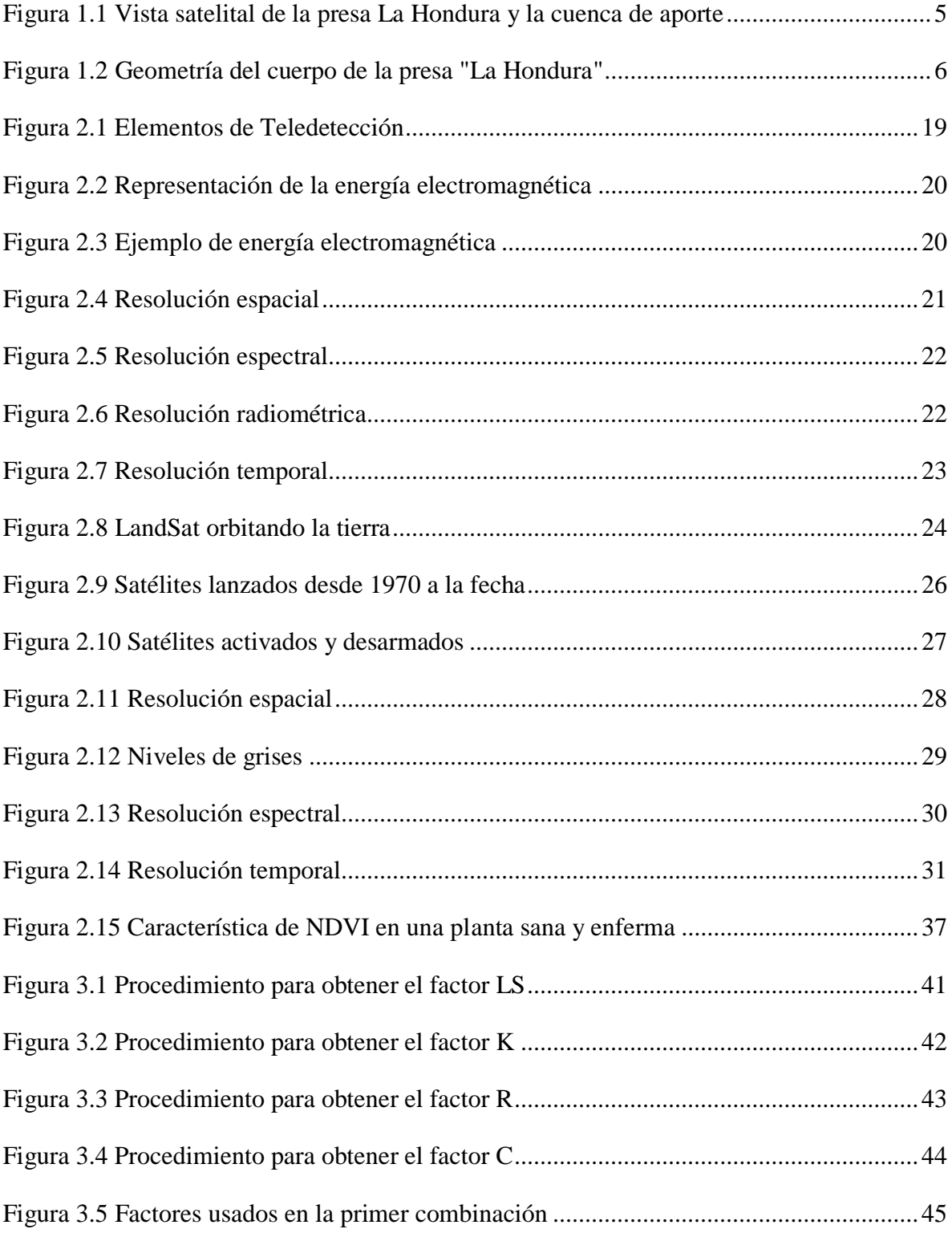

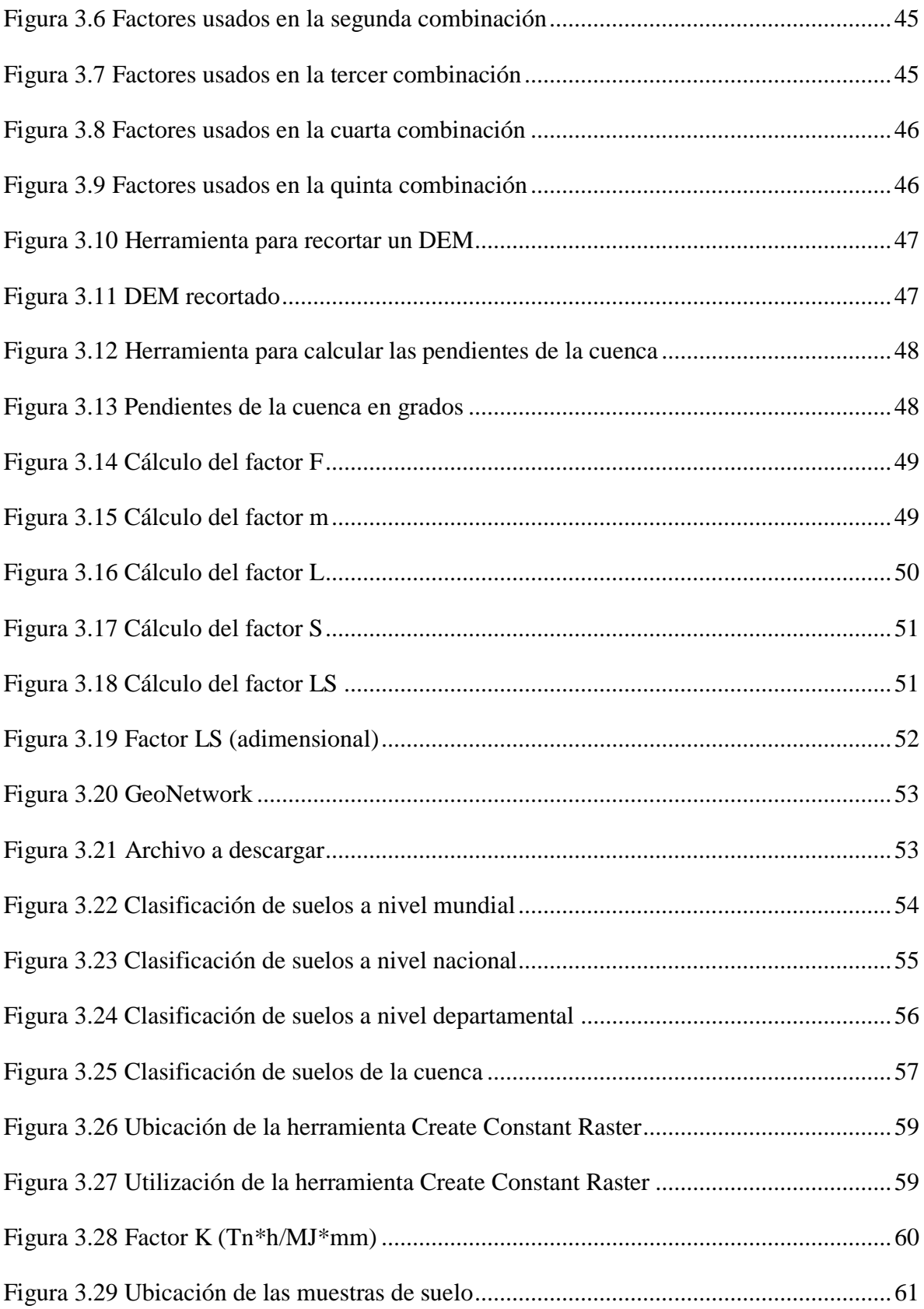

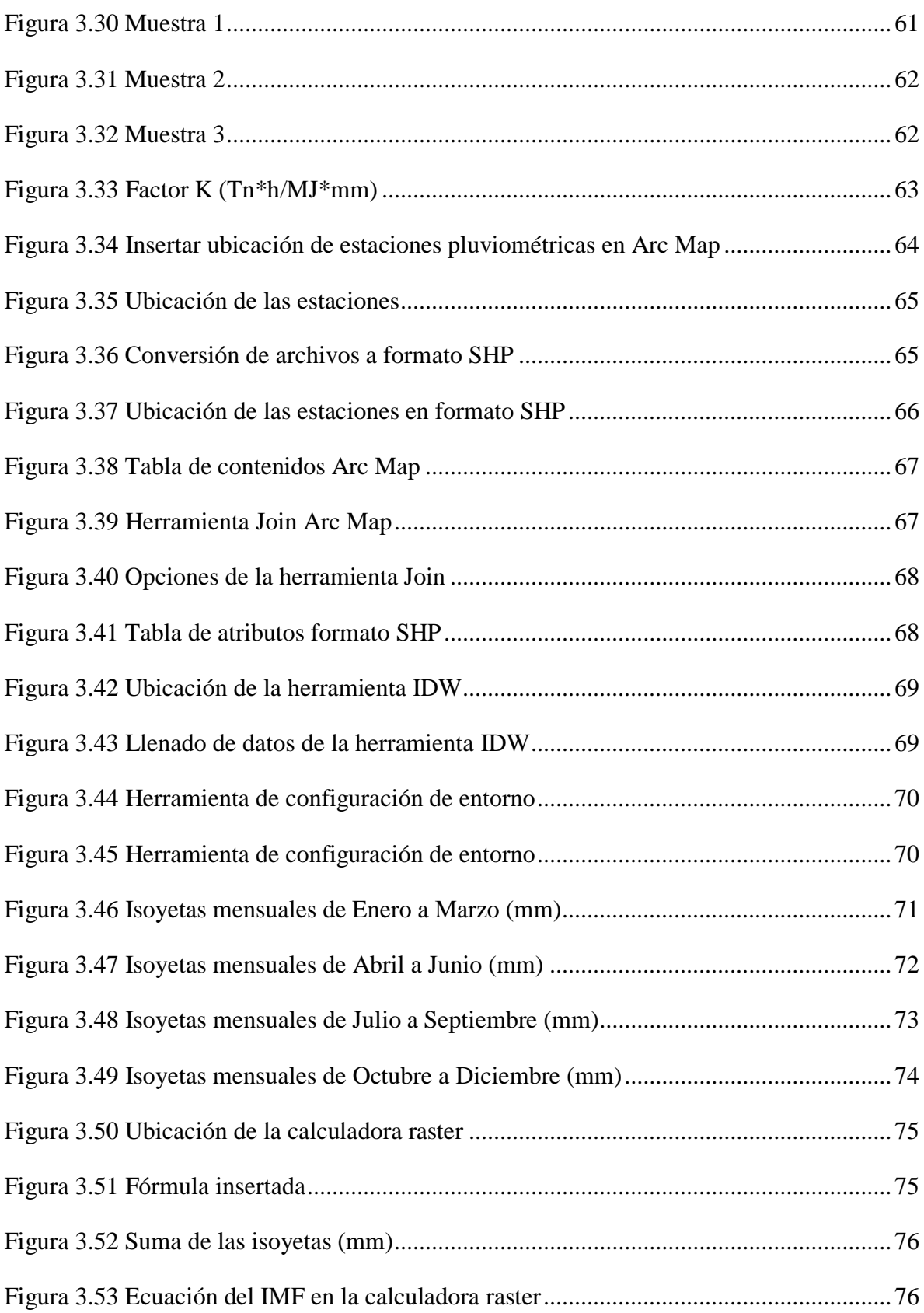

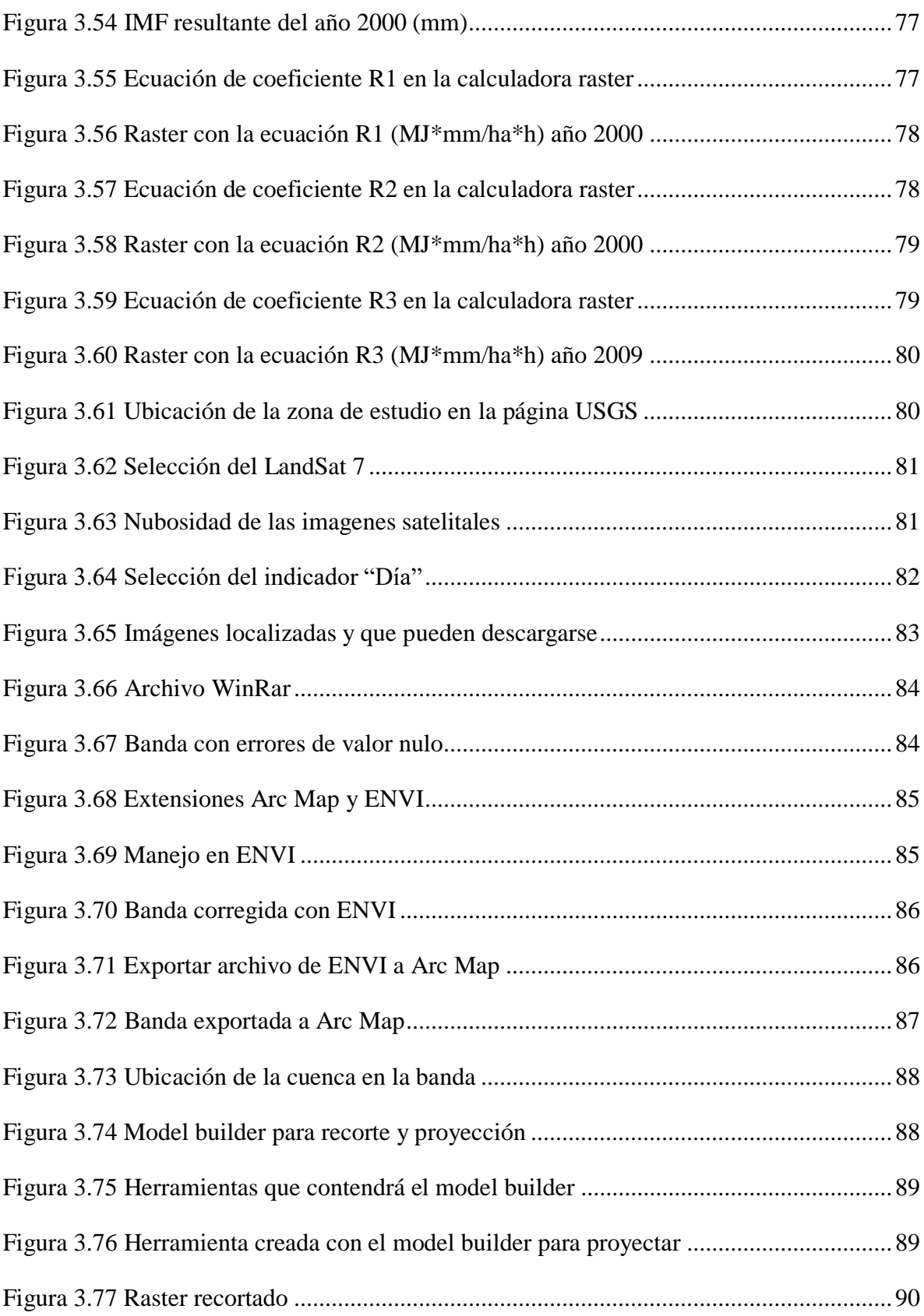

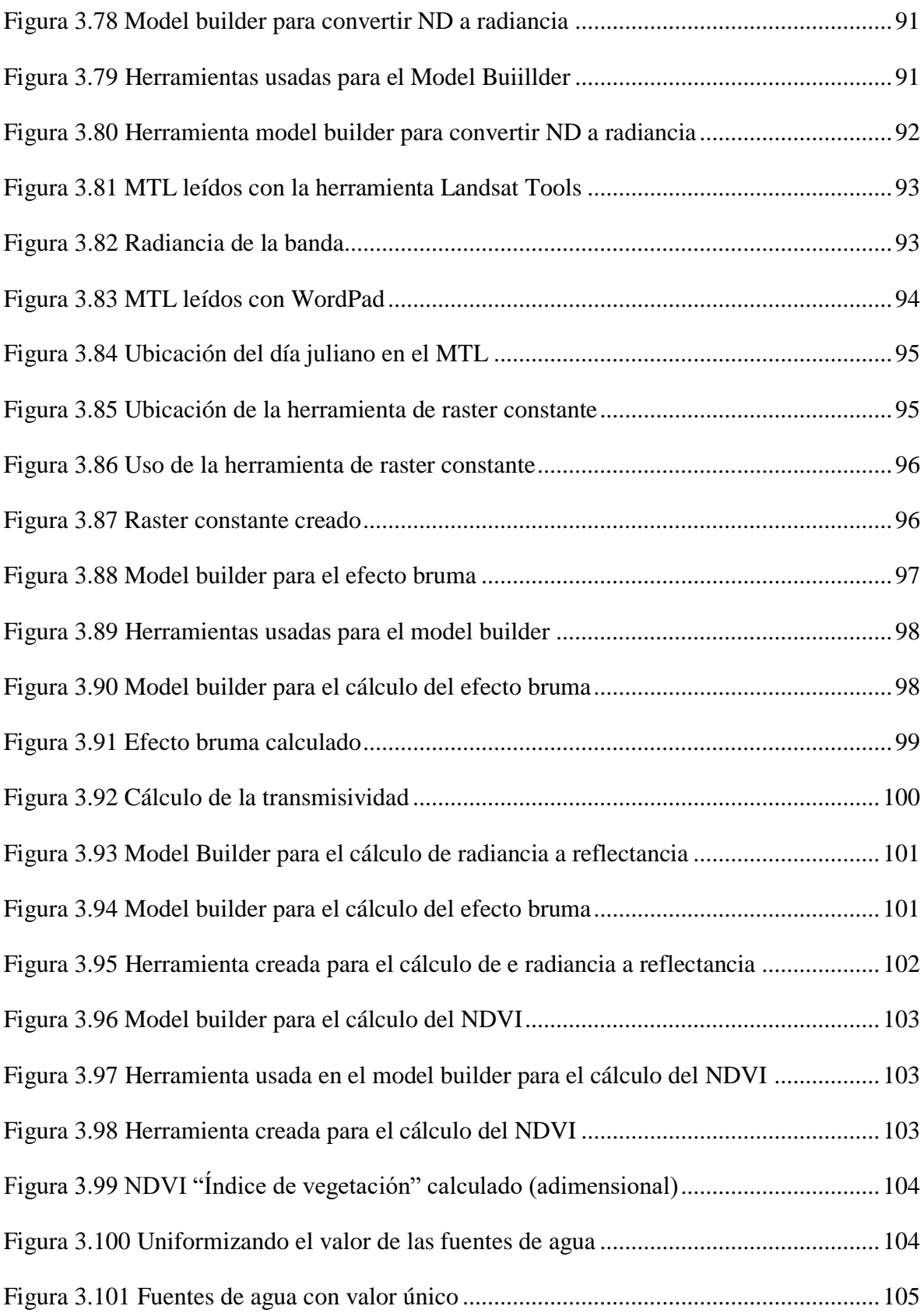

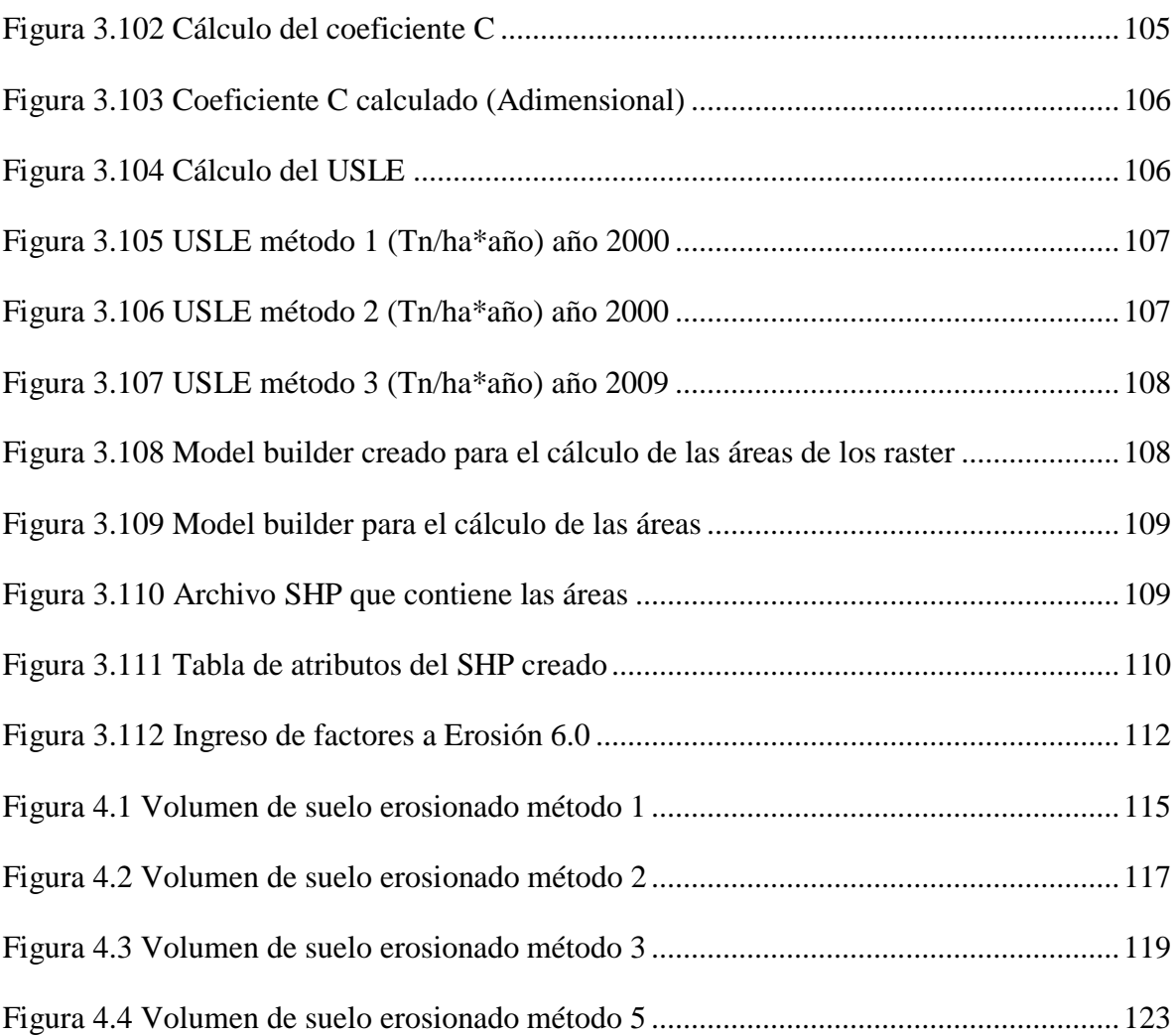

# **ÍNDICE DE TABLAS**

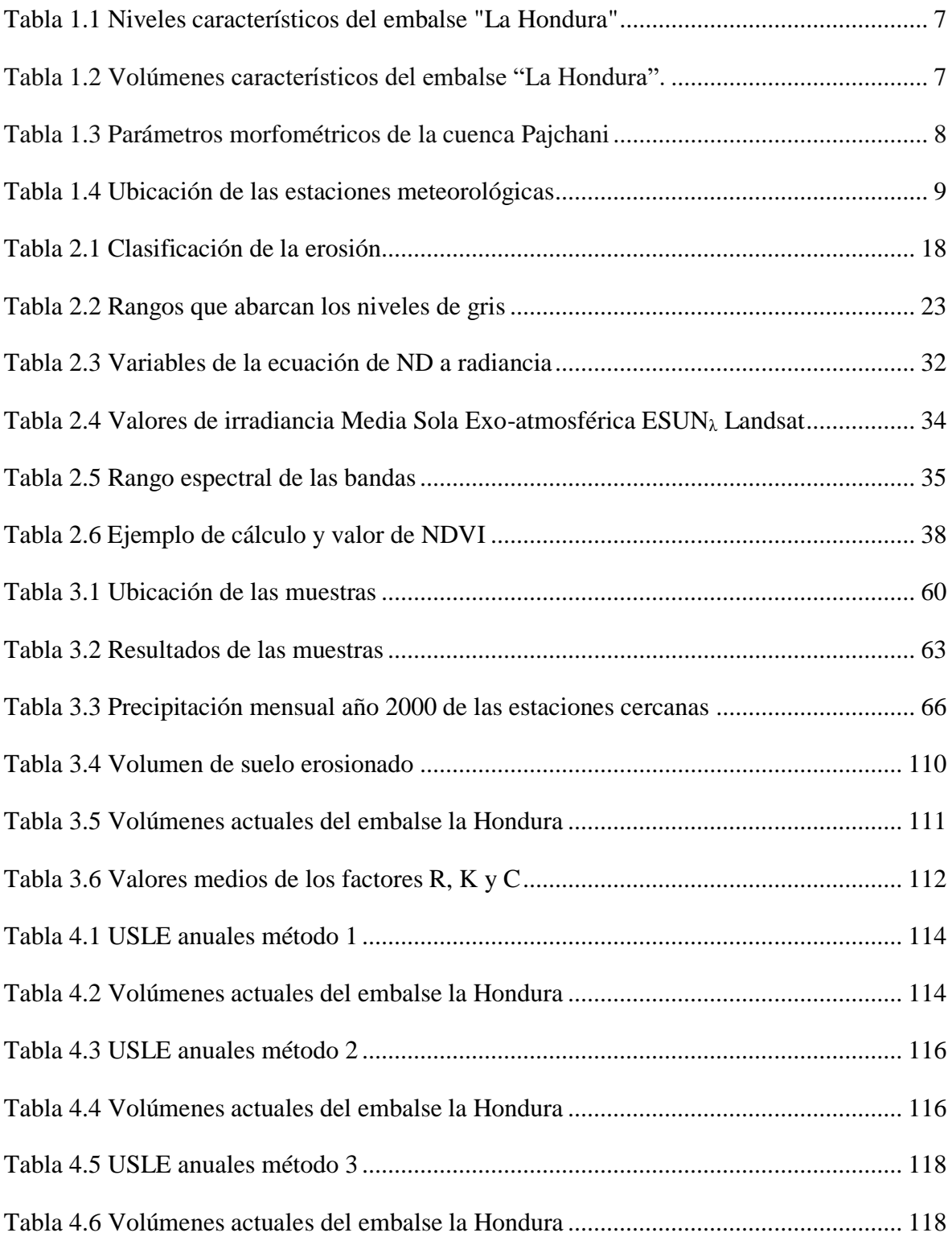

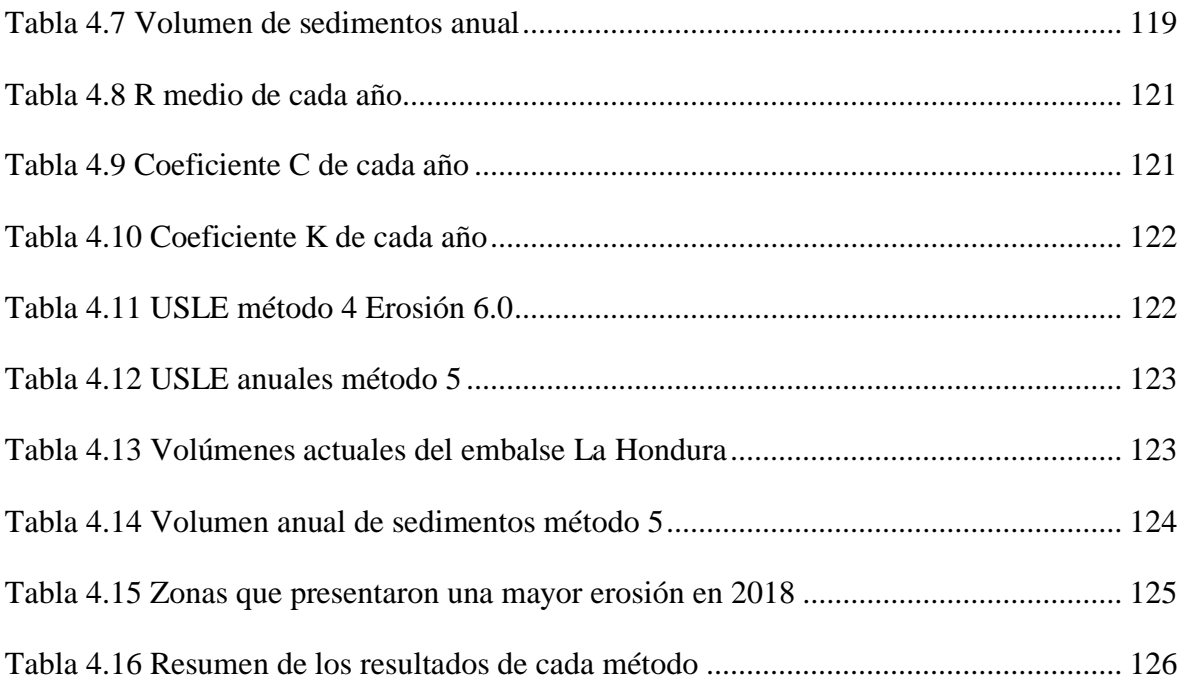